## **Winning At**

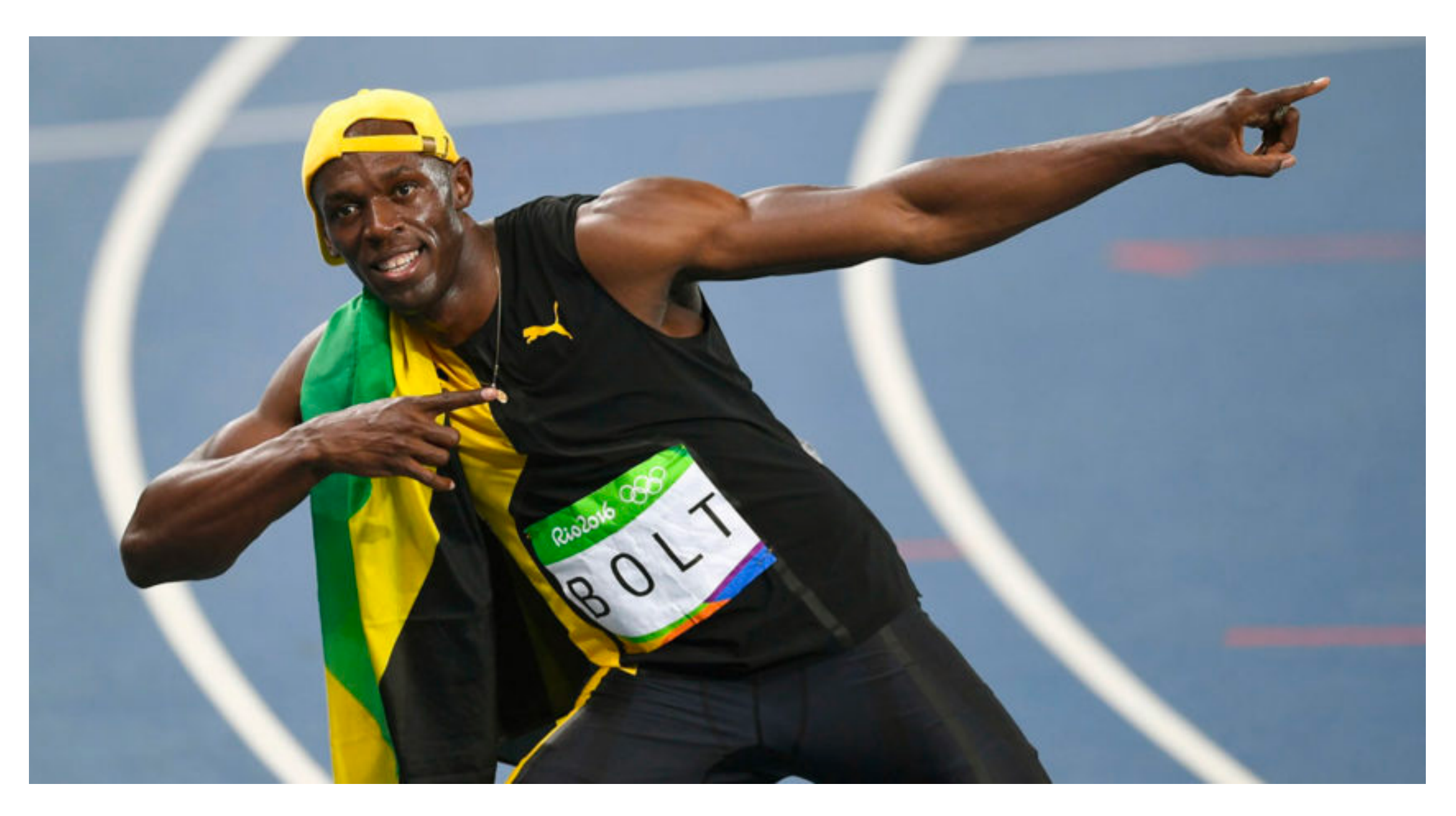

### **HTTPS**

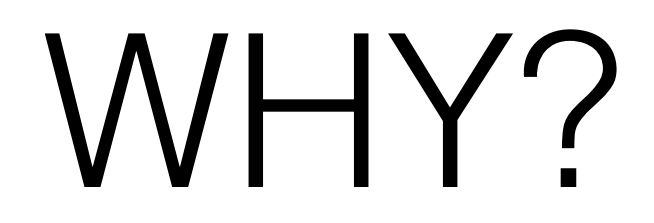

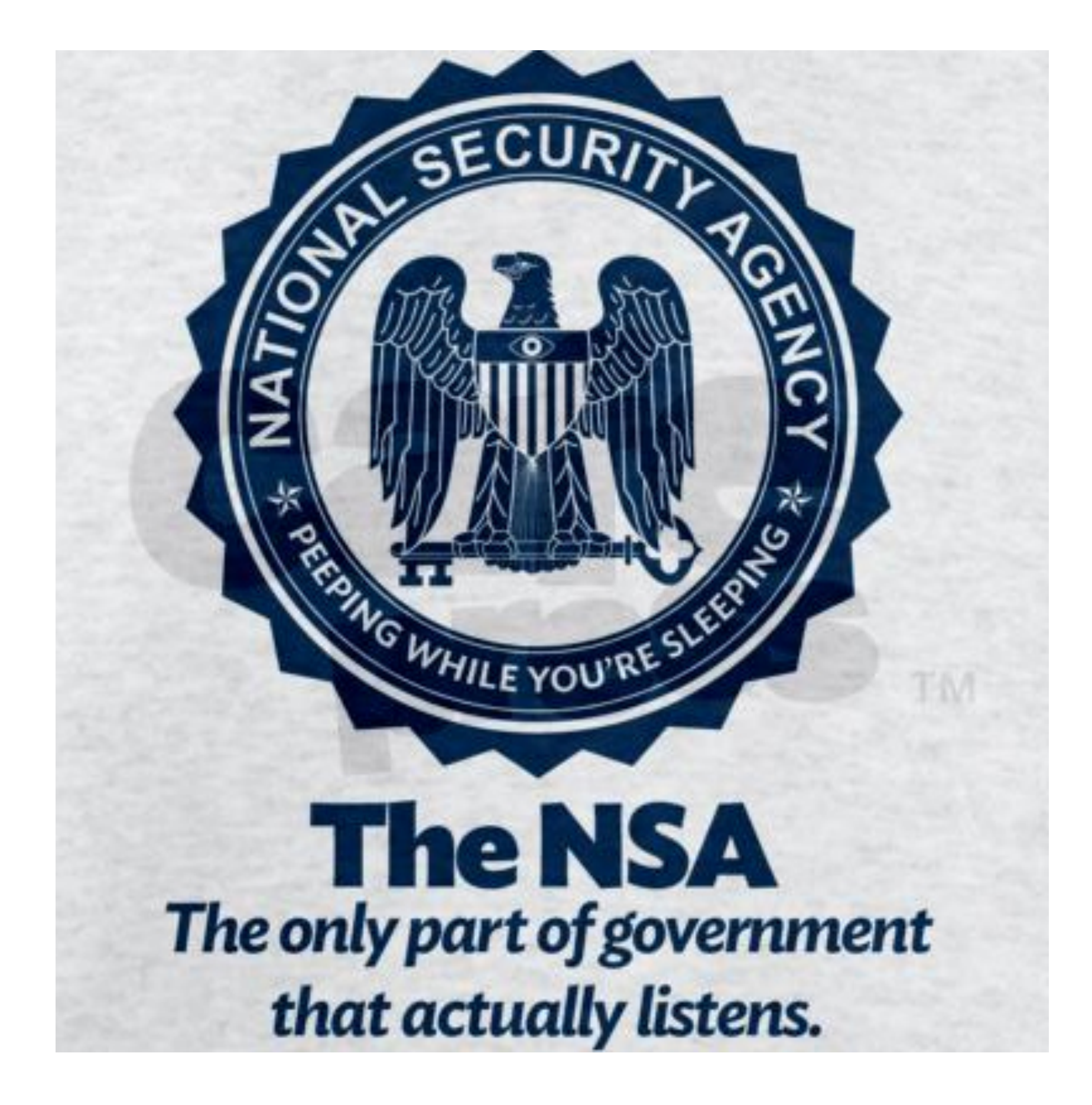

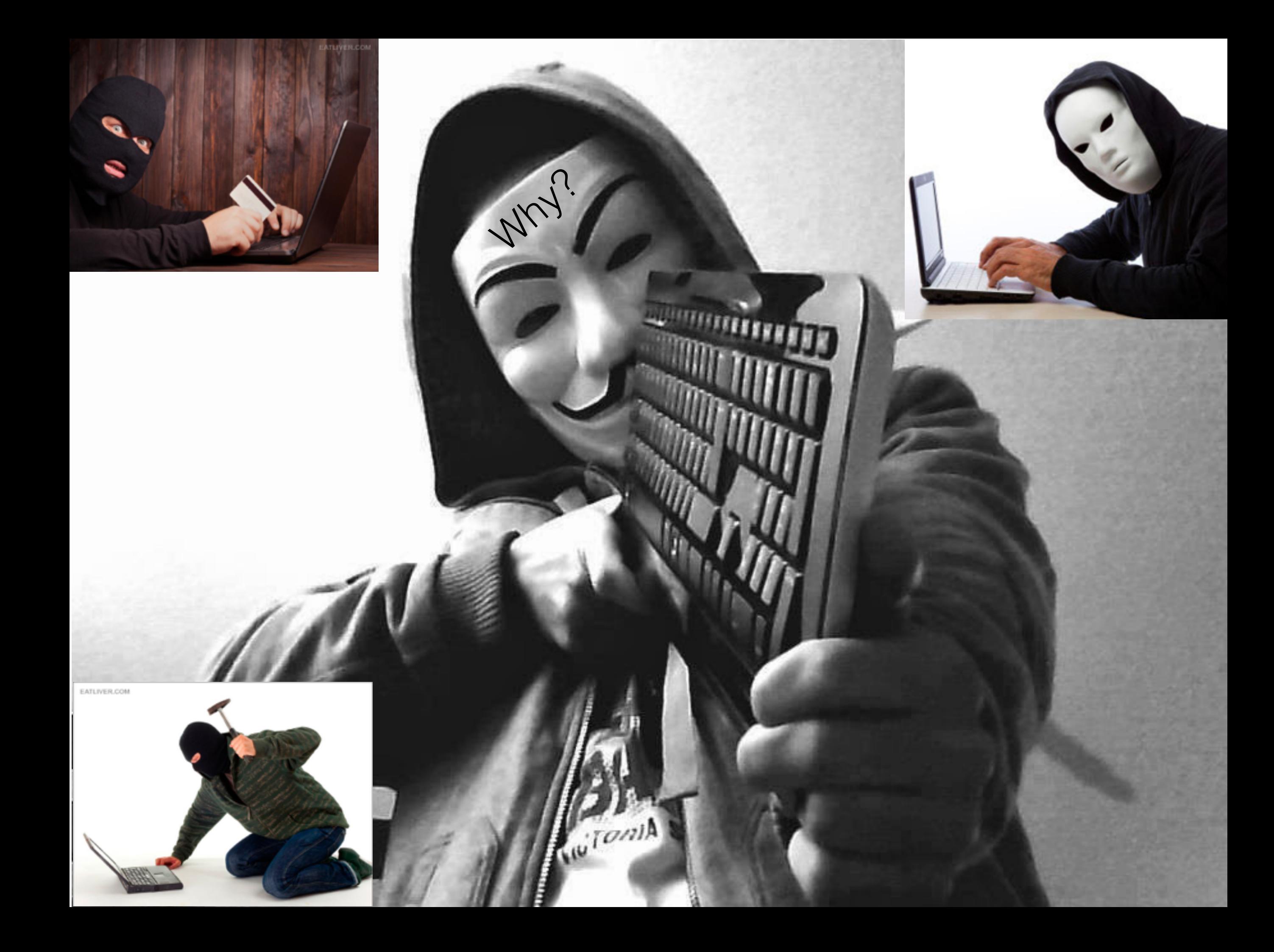

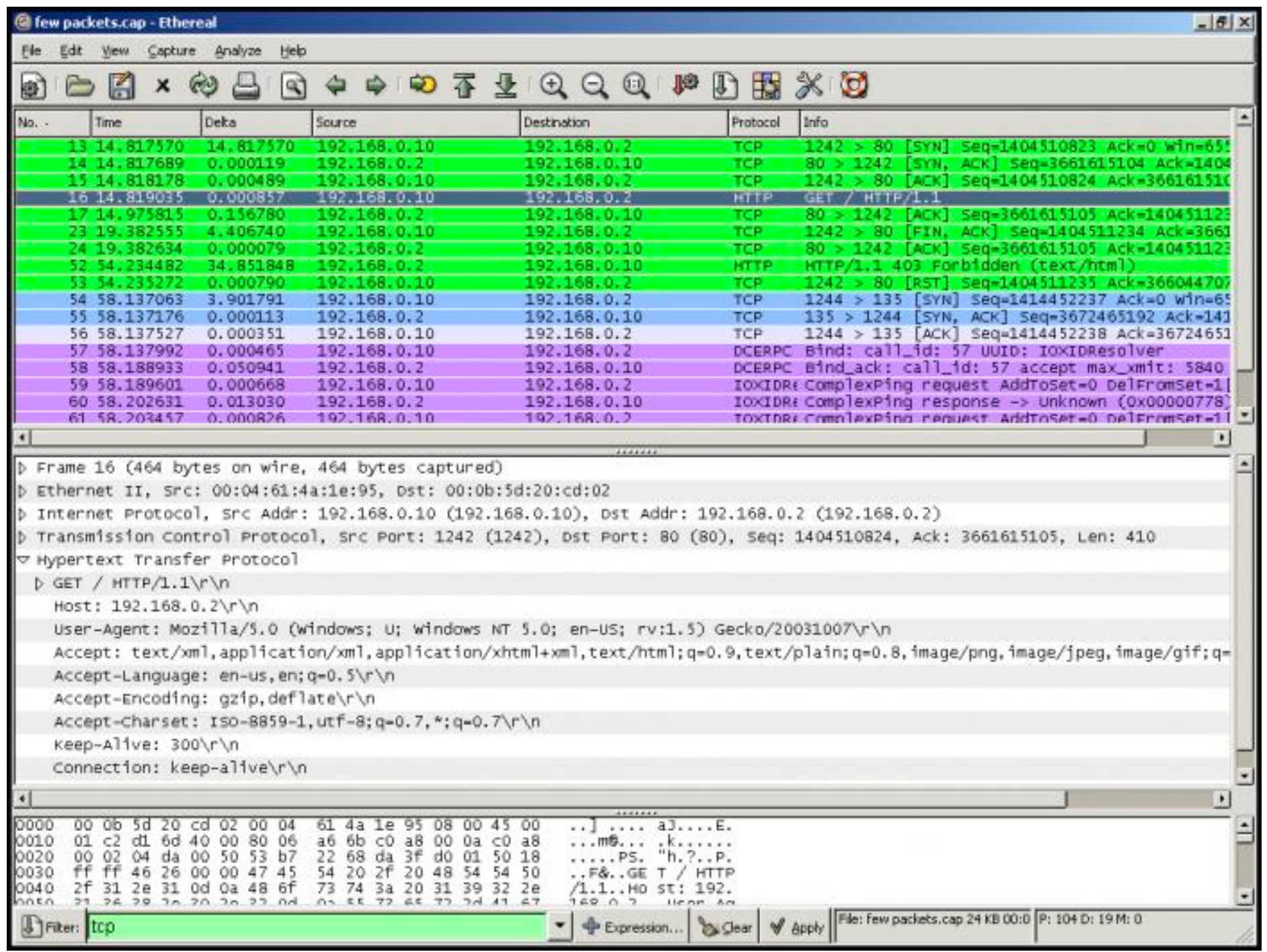

### Wireshark, TCPDump, Ethereal... etc

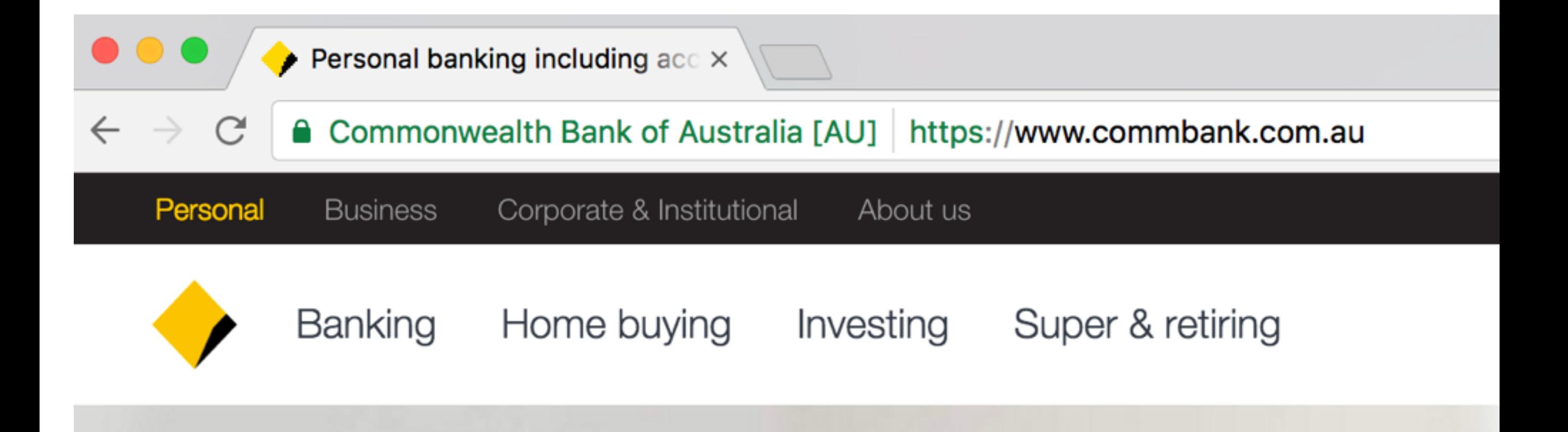

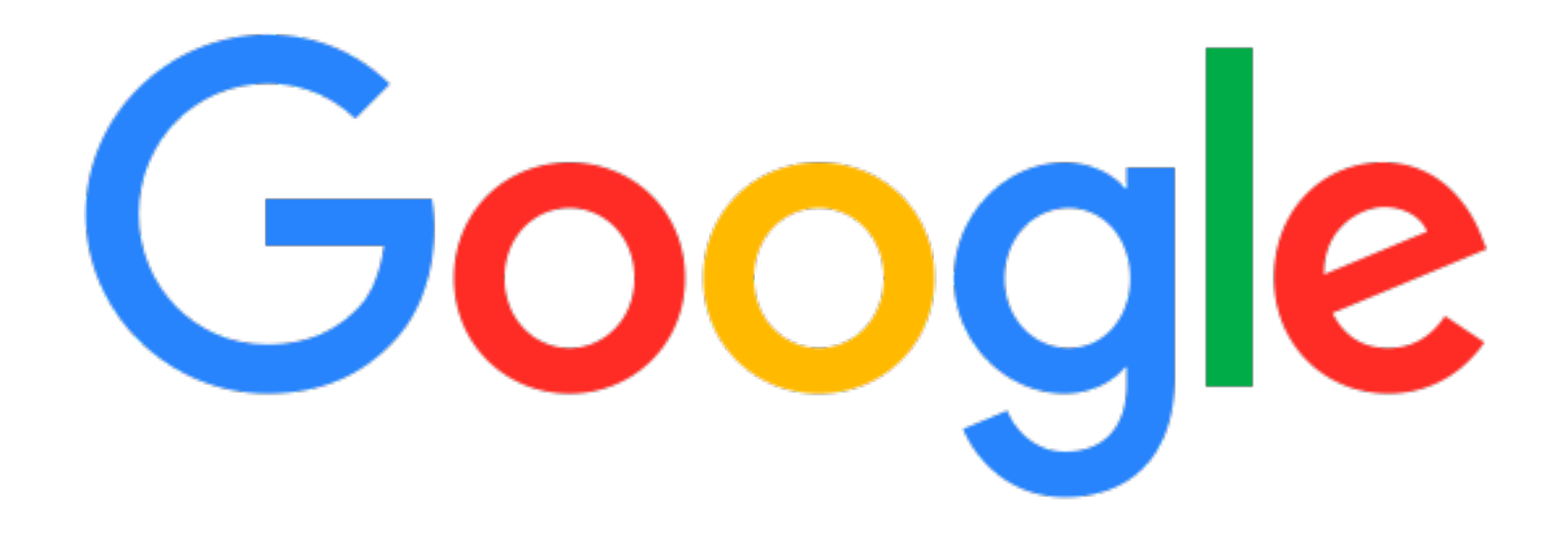

### WHAT?

#### Websites [edit]

A prominent use of TLS is for securing World Wide Web traffic between a website and a web browser encoded with the HTTP protocol. This use of TLS to secure HTTP traffic constitutes the HTTPS protocol.<sup>[35]</sup>

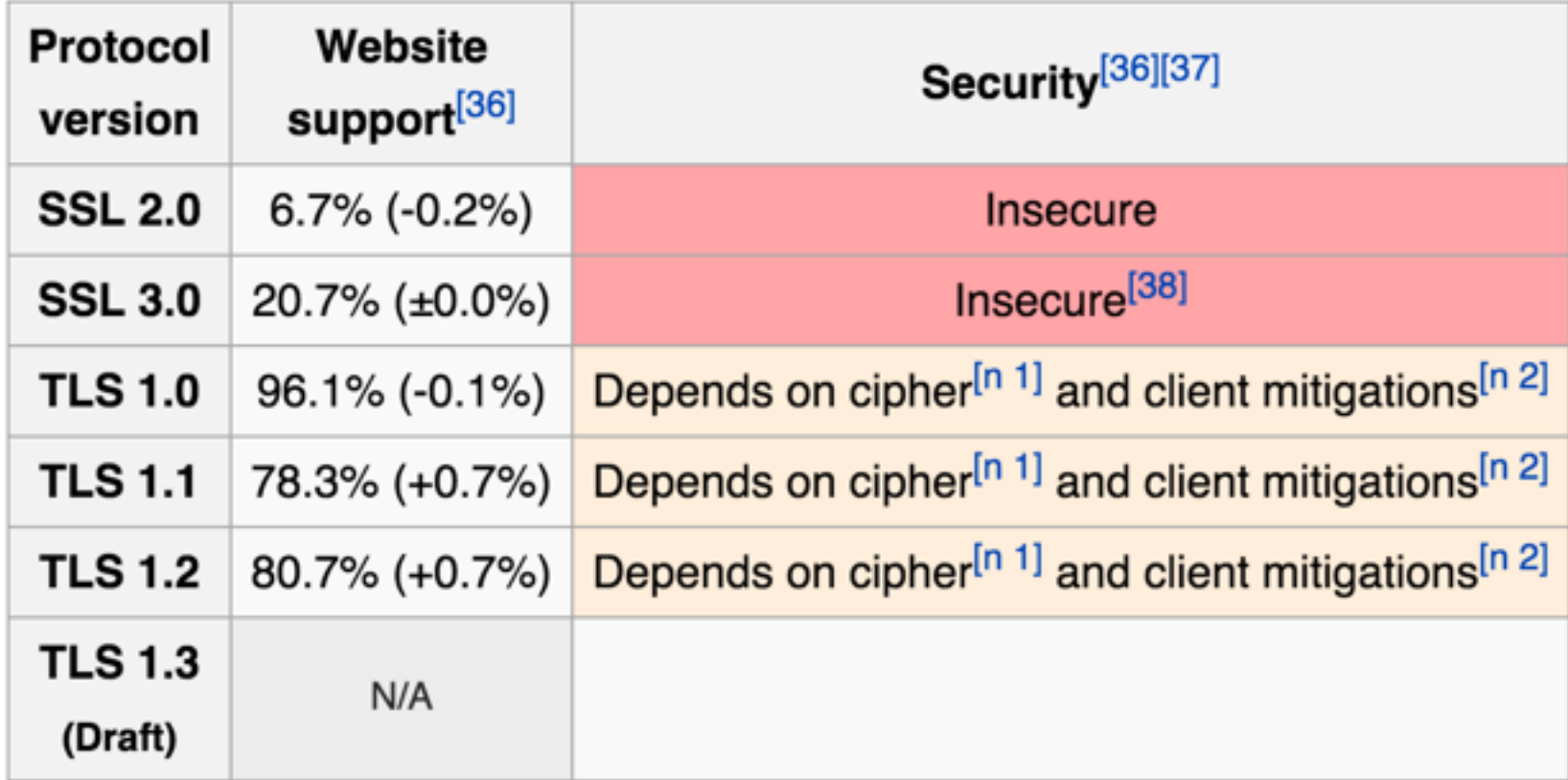

#### Website protocol support

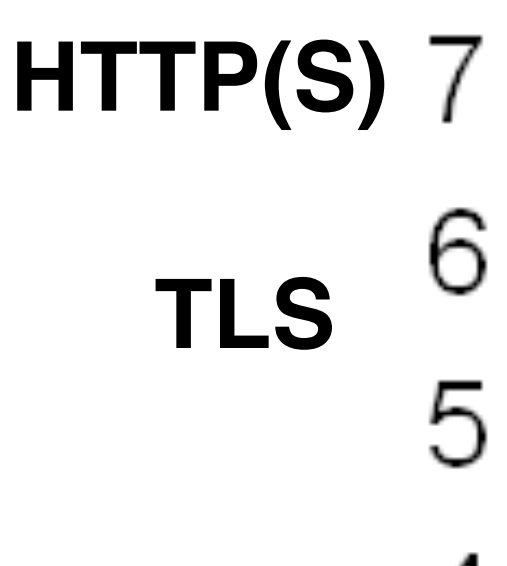

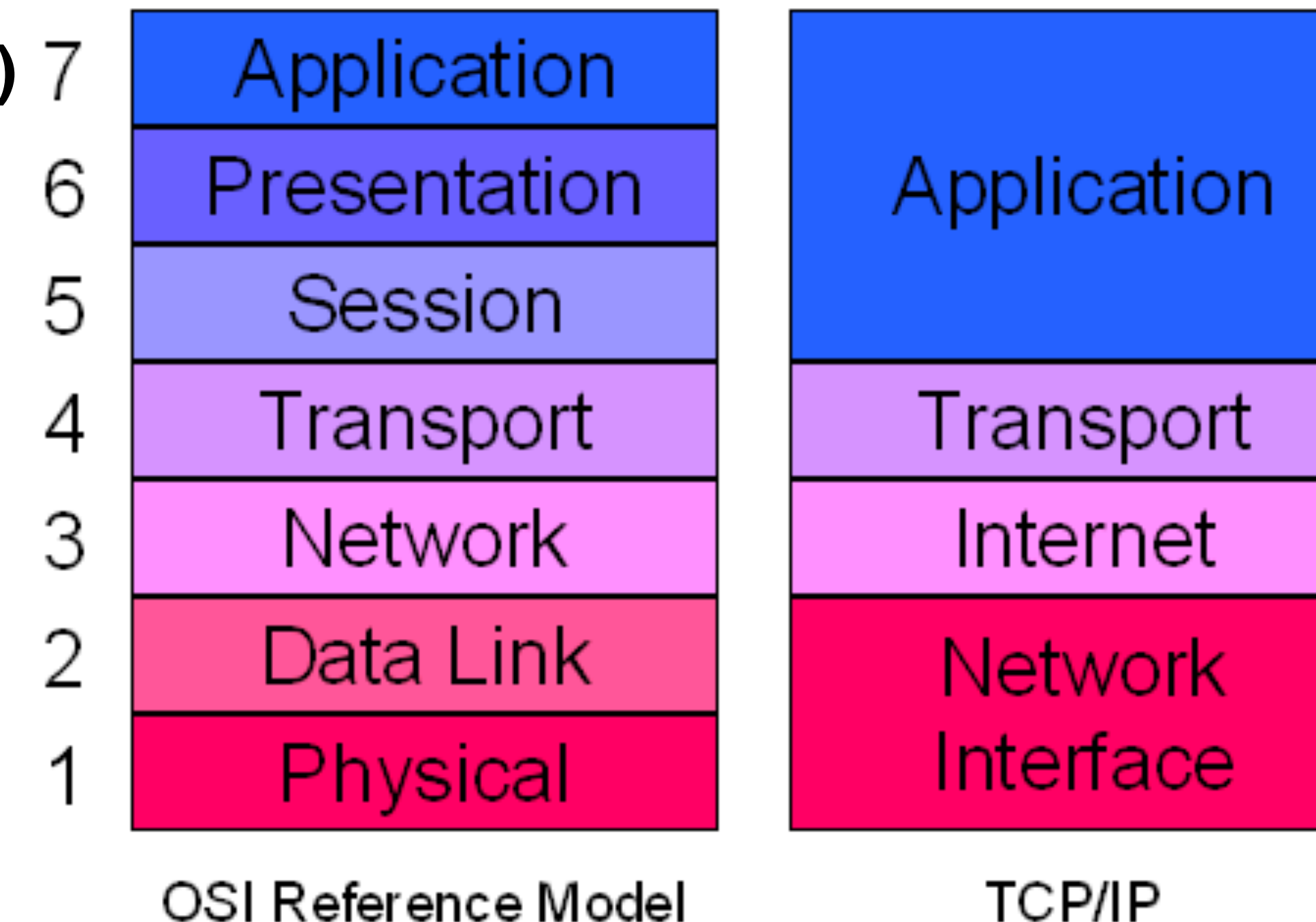

OSI Reference Model

### **:443**

#### **SSL Client**

#### **SSL Server**

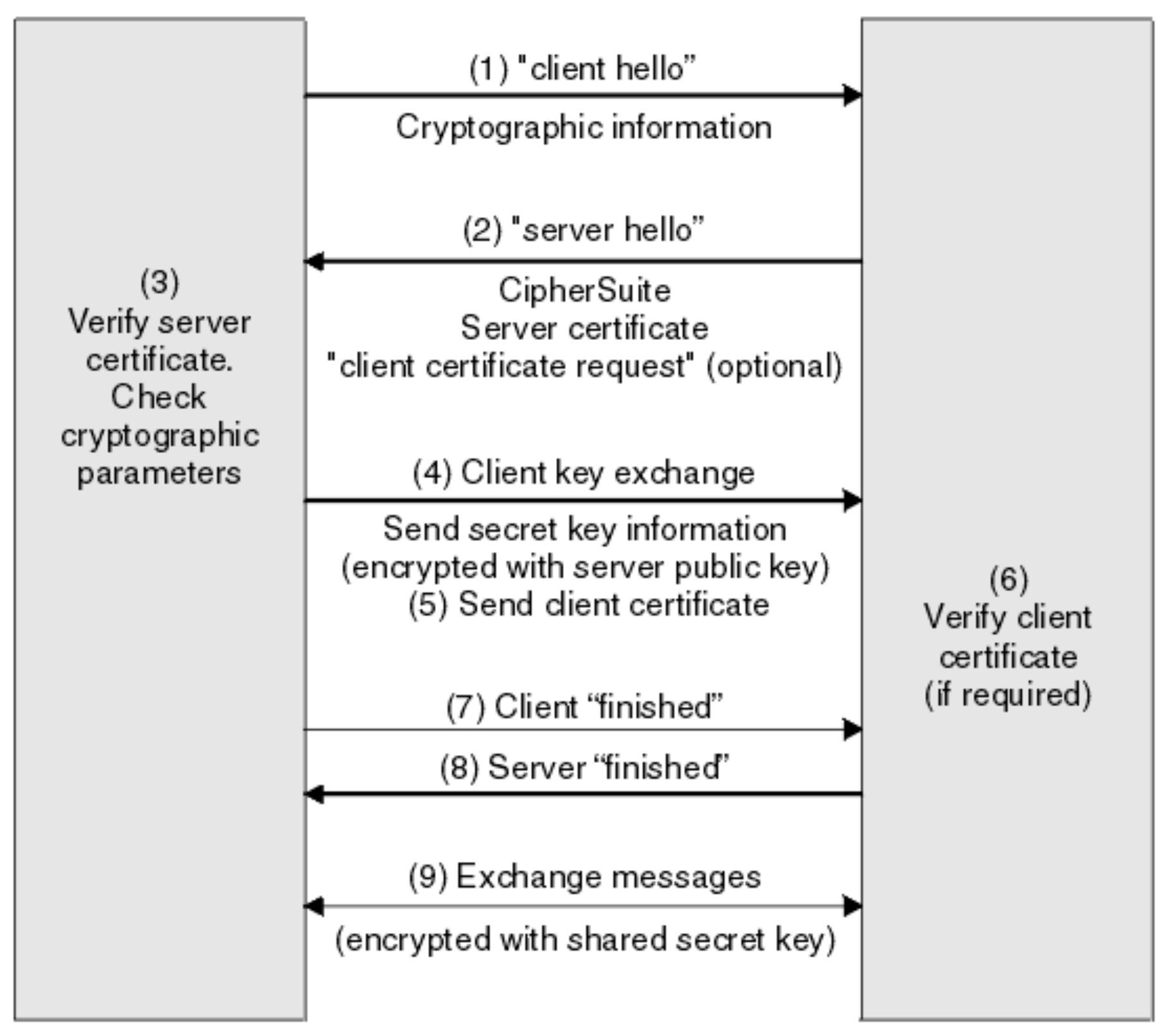

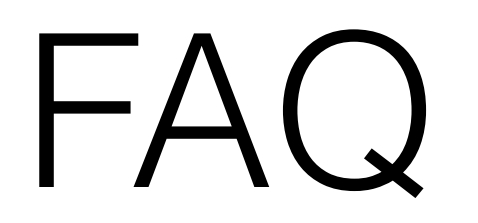

Is HTTPS cached??

### HTTPS hides metadata?

### True or False

Are requests slower?

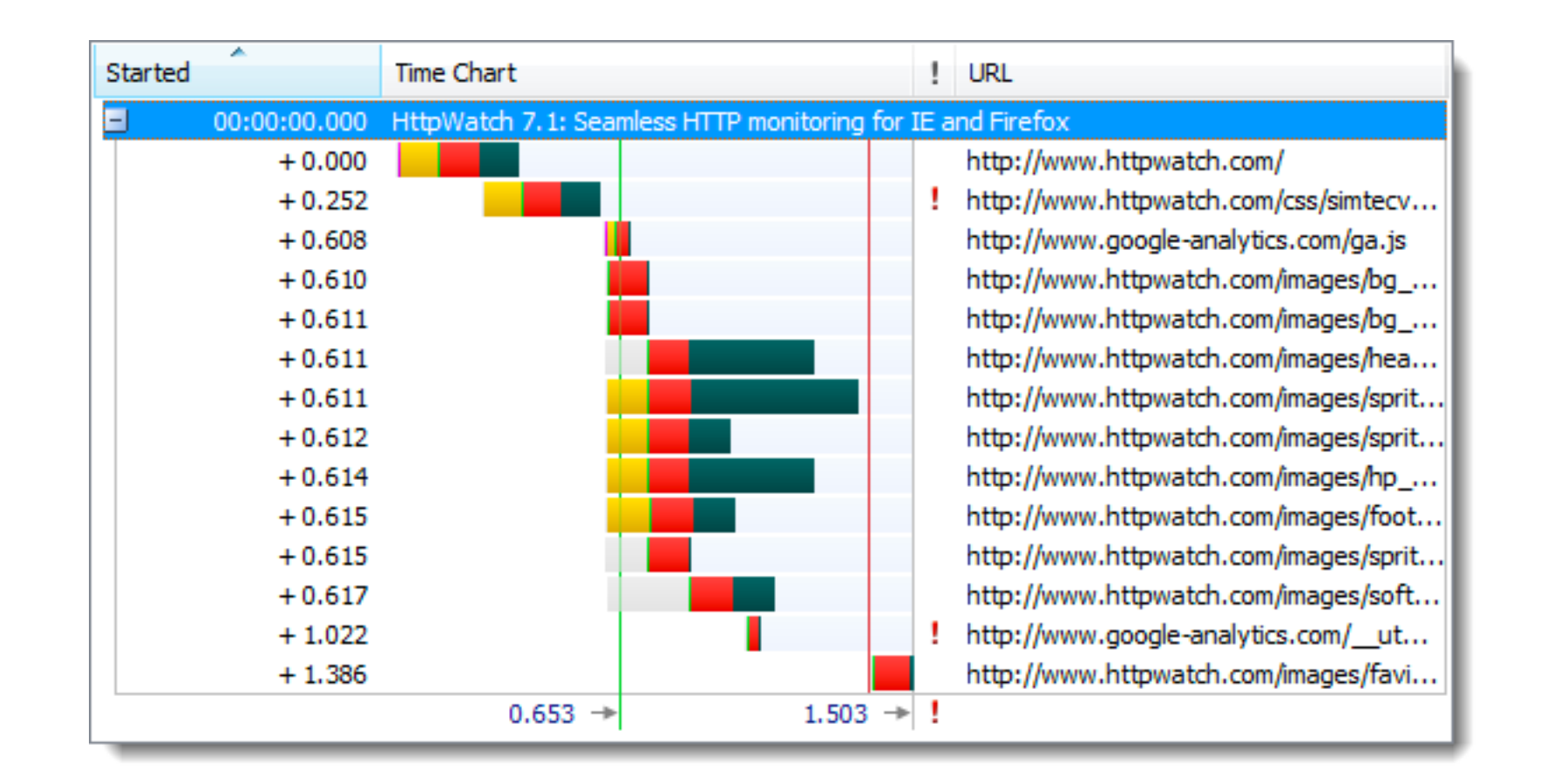

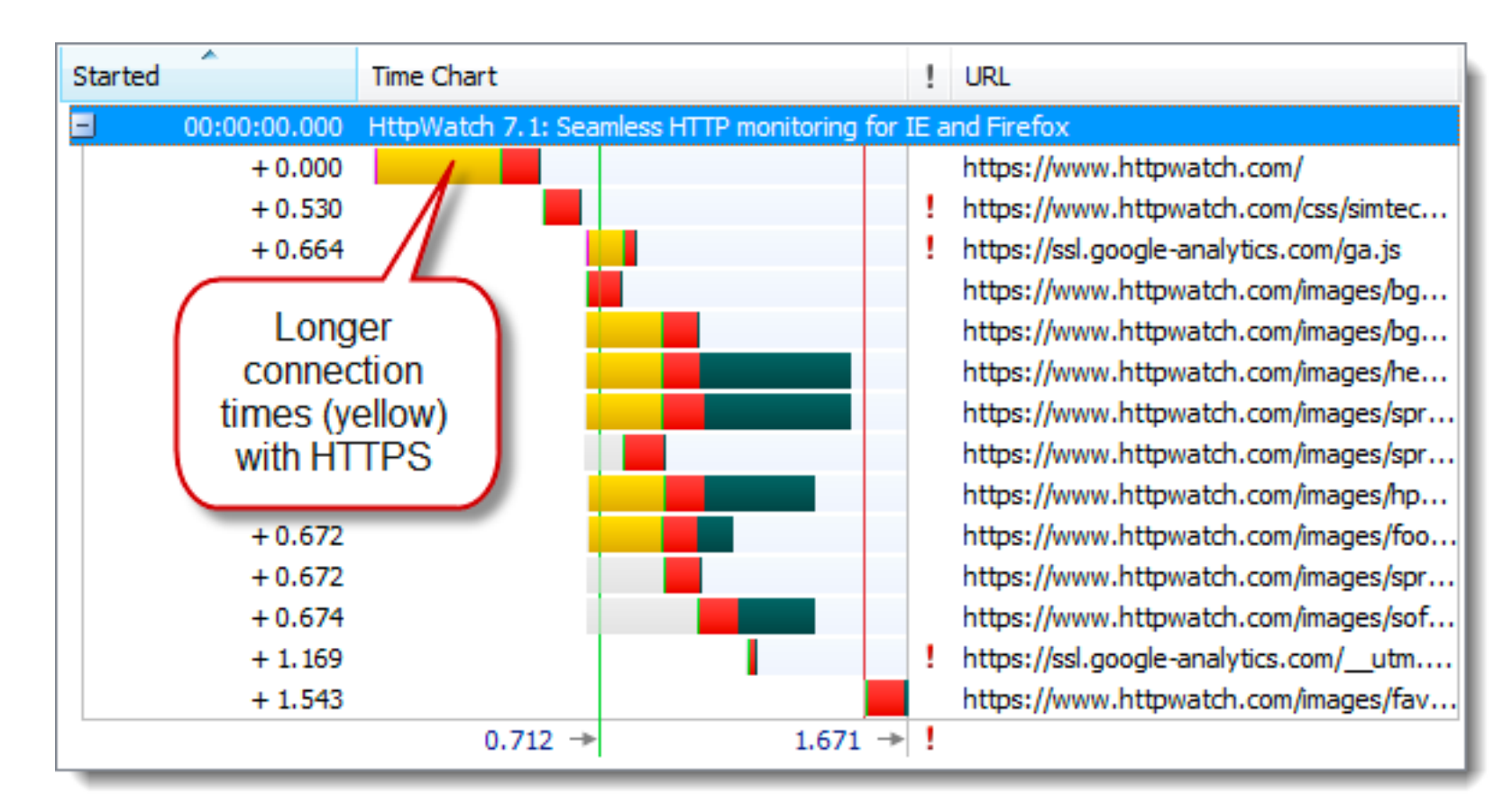

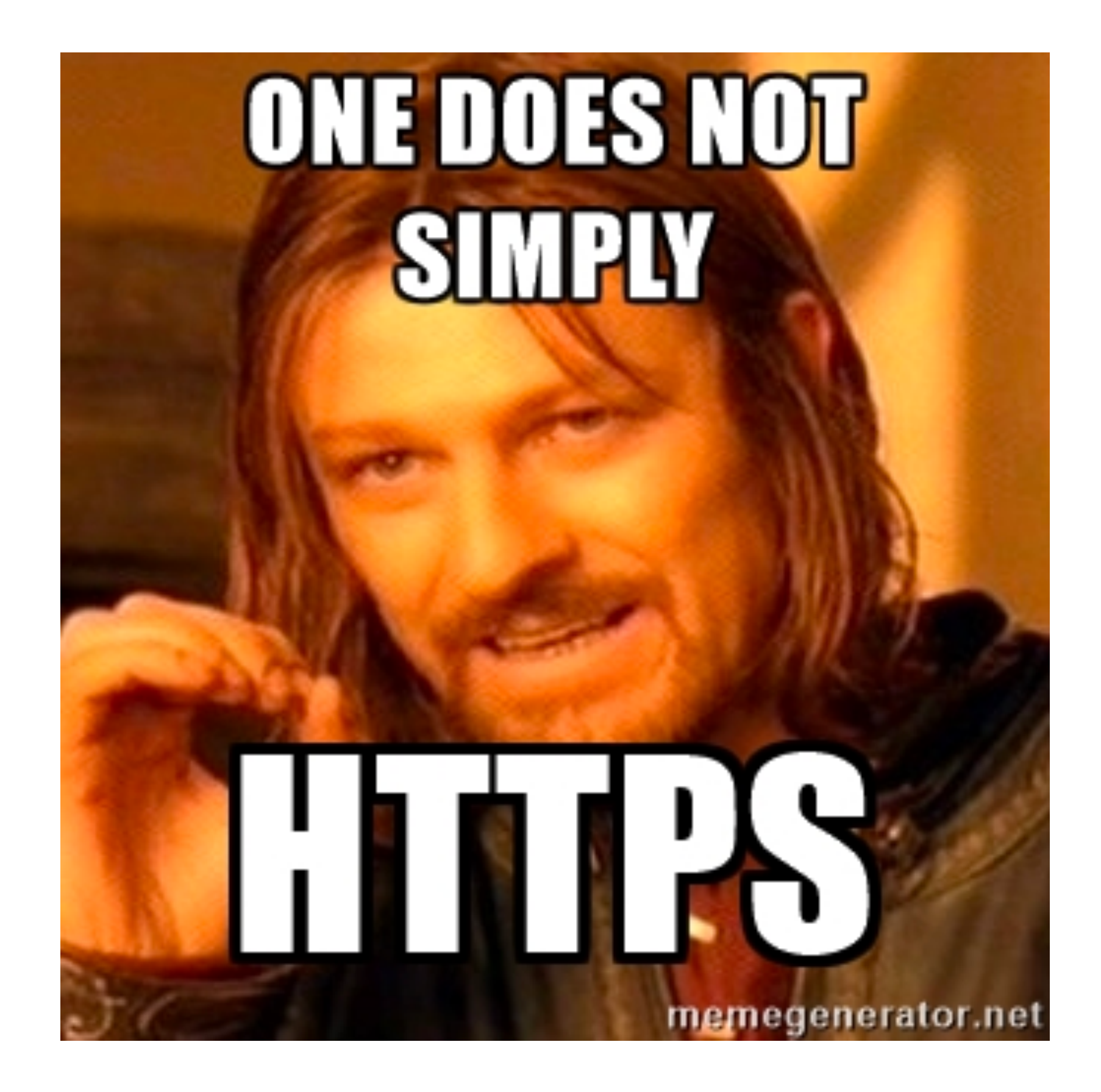

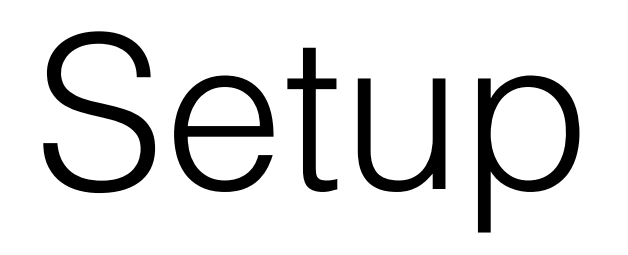

### **Single name** [mydomain.com](http://mydomain.com) [www.mydomain.com](http://www.mydomain.com)

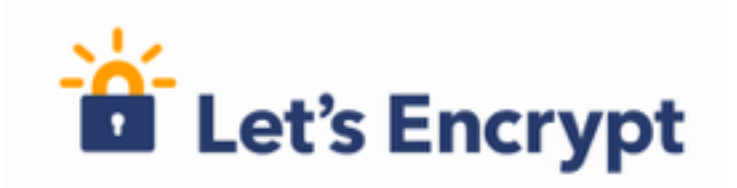

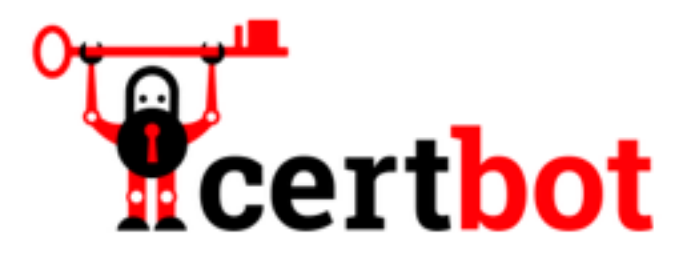

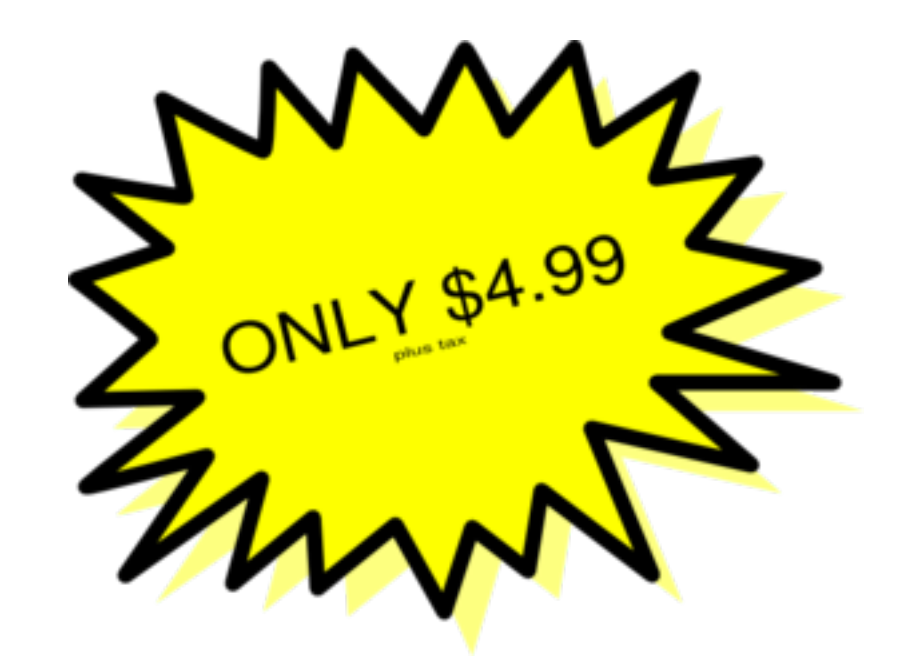

### **Wildcard** \*[.bandcamp.com](http://bandcamp.com)

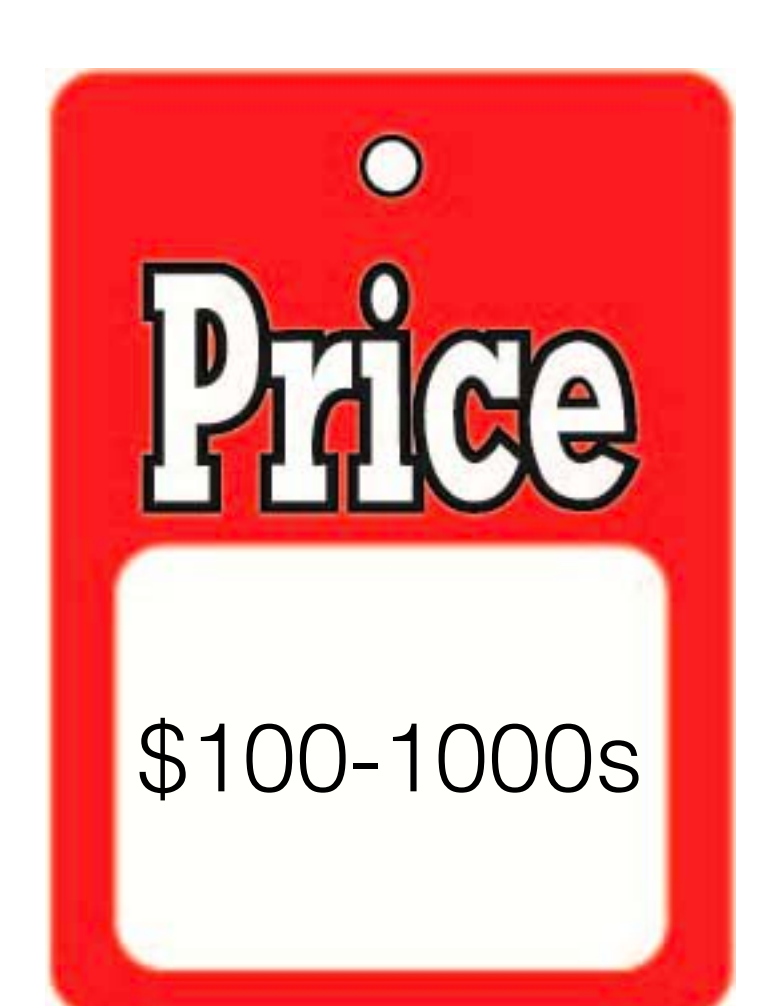

**Multi-Domain SAN** [mydomain.com](http://mydomain.com) [www.mydomain.com](http://www.mydomain.com) [random.com](http://random.com) [www.random.com](http://www.random.com) [sub.random.com](http://sub.random.com)

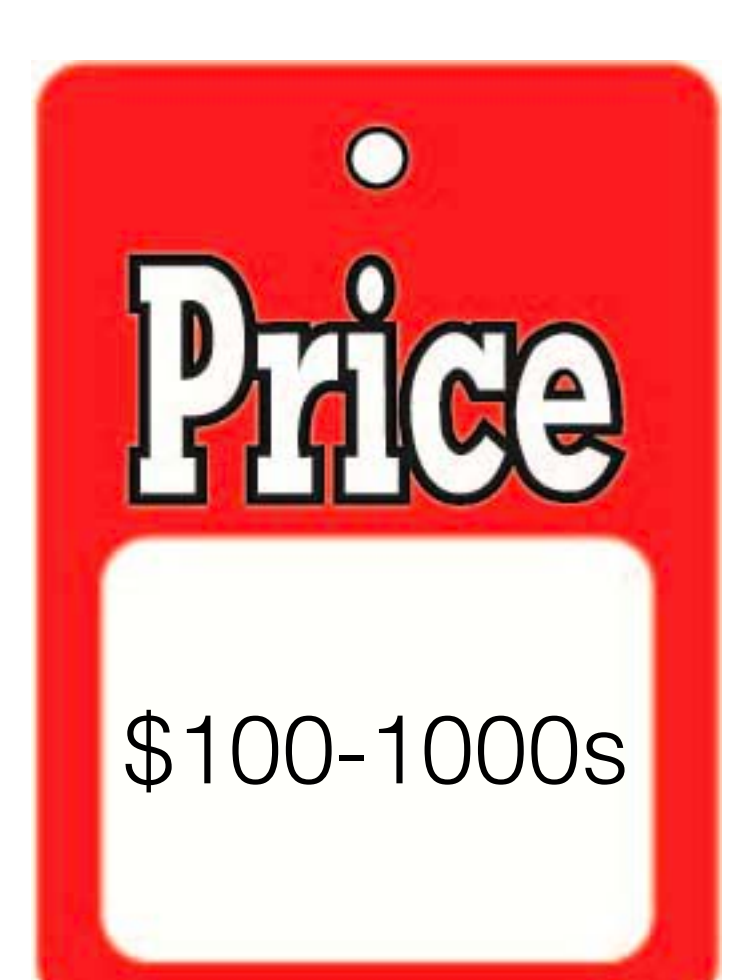

## Validation Types

- Self Signed
- Domain Validated
- Organisation Validated
- EV (Extended Validation)

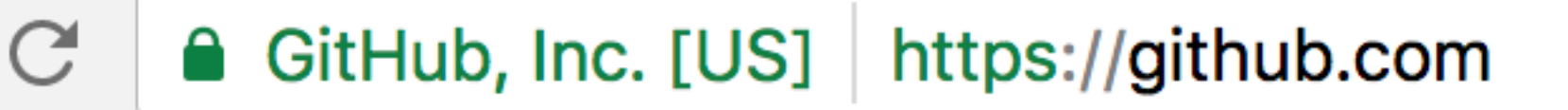

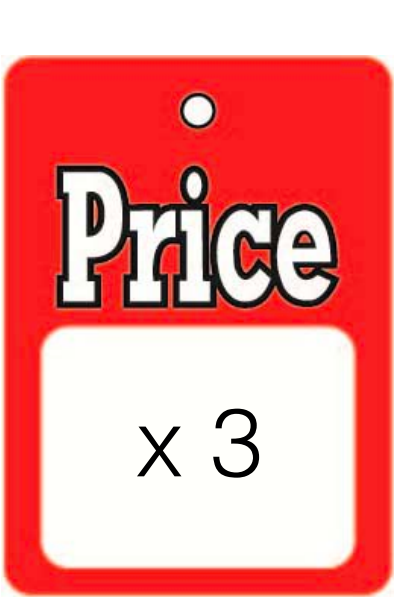

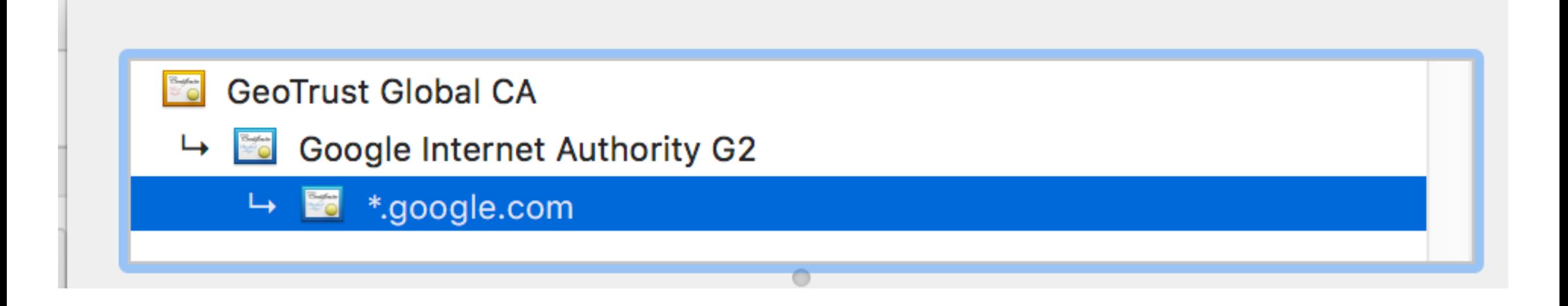

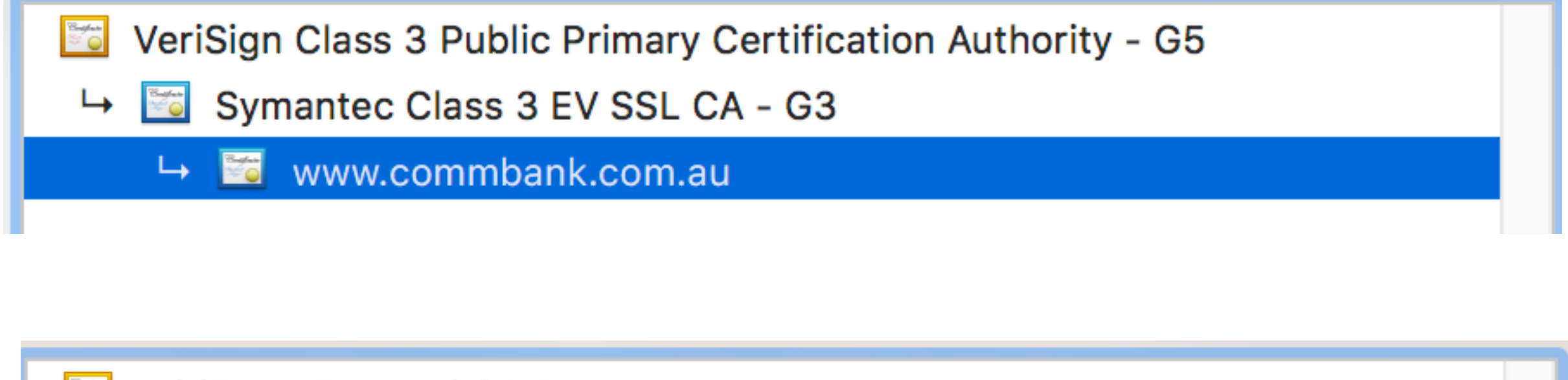

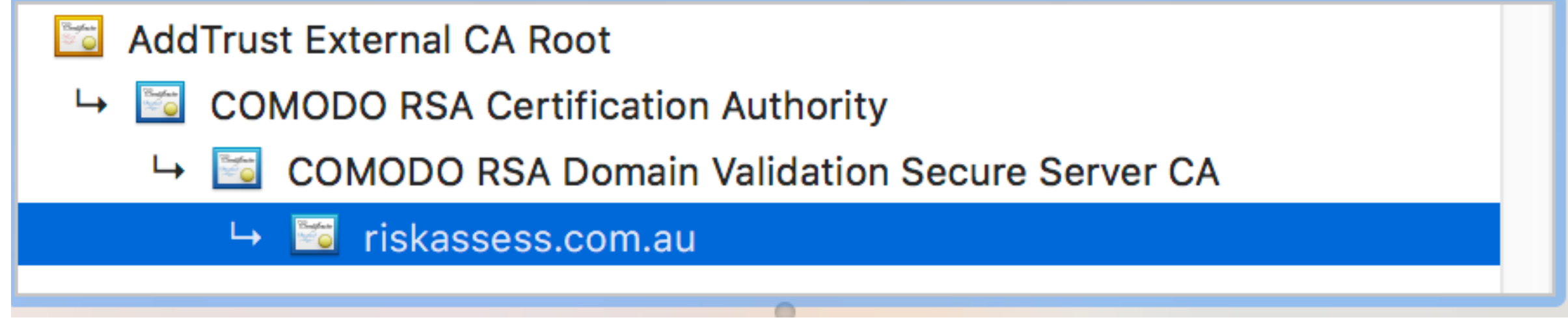

#### openssl req  $\setminus$ -newkey rsa:2048 -nodes -keyout domain.key \ -out domain.csr

```
Generating a 2048 bit RSA private key
...........................................+++	
.....................................+++	
writing new private key to 'domain.key'
-----	
You are about to be asked to enter information that will be incorporated
into your certificate request.
What you are about to enter is what is called a Distinguished Name or a DN.
There are quite a few fields but you can leave some blank
For some fields there will be a default value,
If you enter '.', the field will be left blank.
-----	
Country Name (2 letter code) [AU]:
State or Province Name (full name) [Some-State]:NSW
Locality Name (eg, city) []:
Organization Name (eg, company) [Internet Widgits Pty Ltd]:My Company
Organizational Unit Name (eg, section) []:
Common Name (e.g. server FQDN or YOUR name) []:mydomain.com
Email Address []:james@crispdesign.net
Please enter the following 'extra' attributes
to be sent with your certificate request
```
A challenge password []:

An optional company name []:

## Domain Validation

- Upload file
- cname / txt DNS record
- Email sent to contacts on domain

#### **Configure SSL Certificate**

An SSL Certificate allows you to configure the HTTPS/SSL listeners of your Load Balancer. You may select a previously uploaded certificate below, or define a new SSL Certificate by supplying certificate name, a private key (pem encoded), and a public key certificate (pem encoded). You may also provide an optional public key certificate chain (pem encoded). Learn more about setting up HTTPS load balancer listeners and certificate management.

Cancel X

© Choose from your existing SSL Certificates

**O** Upload a new SSL Certificate

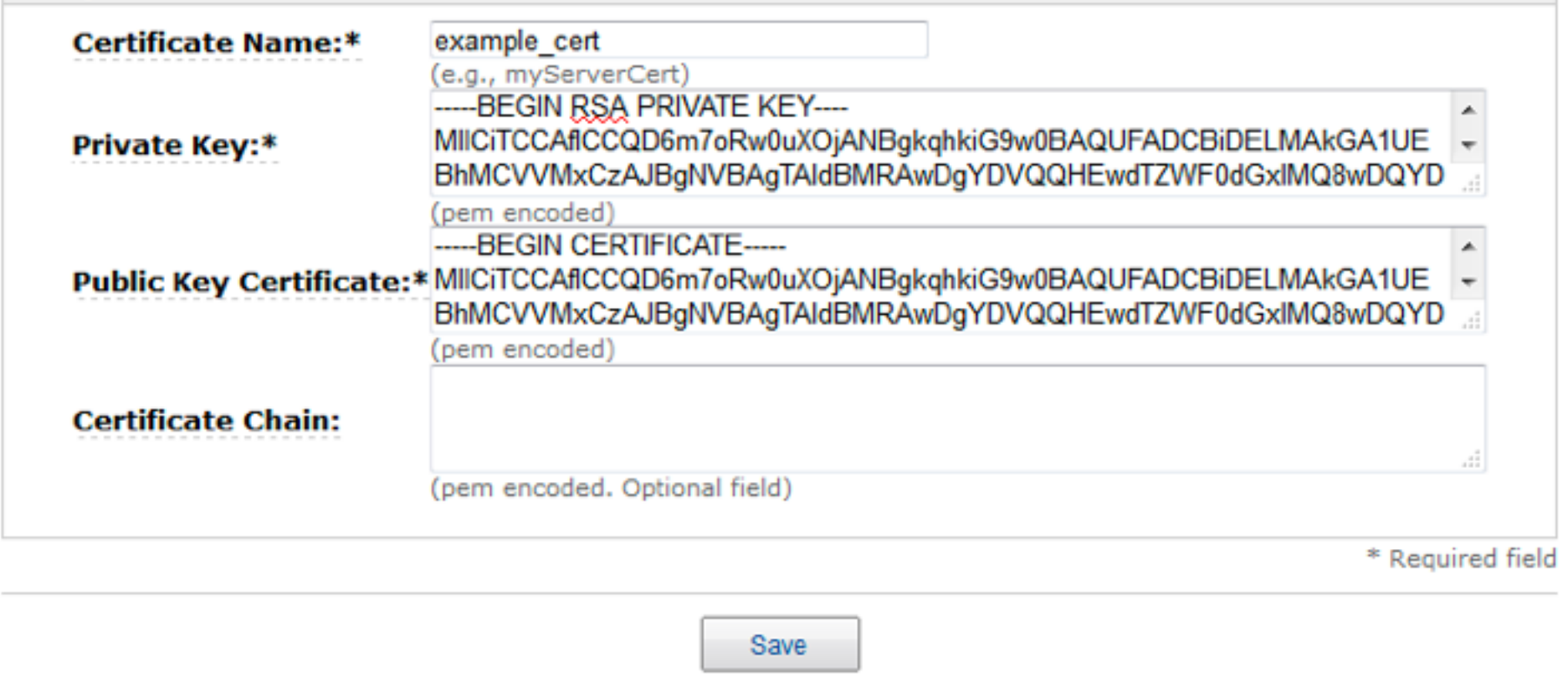

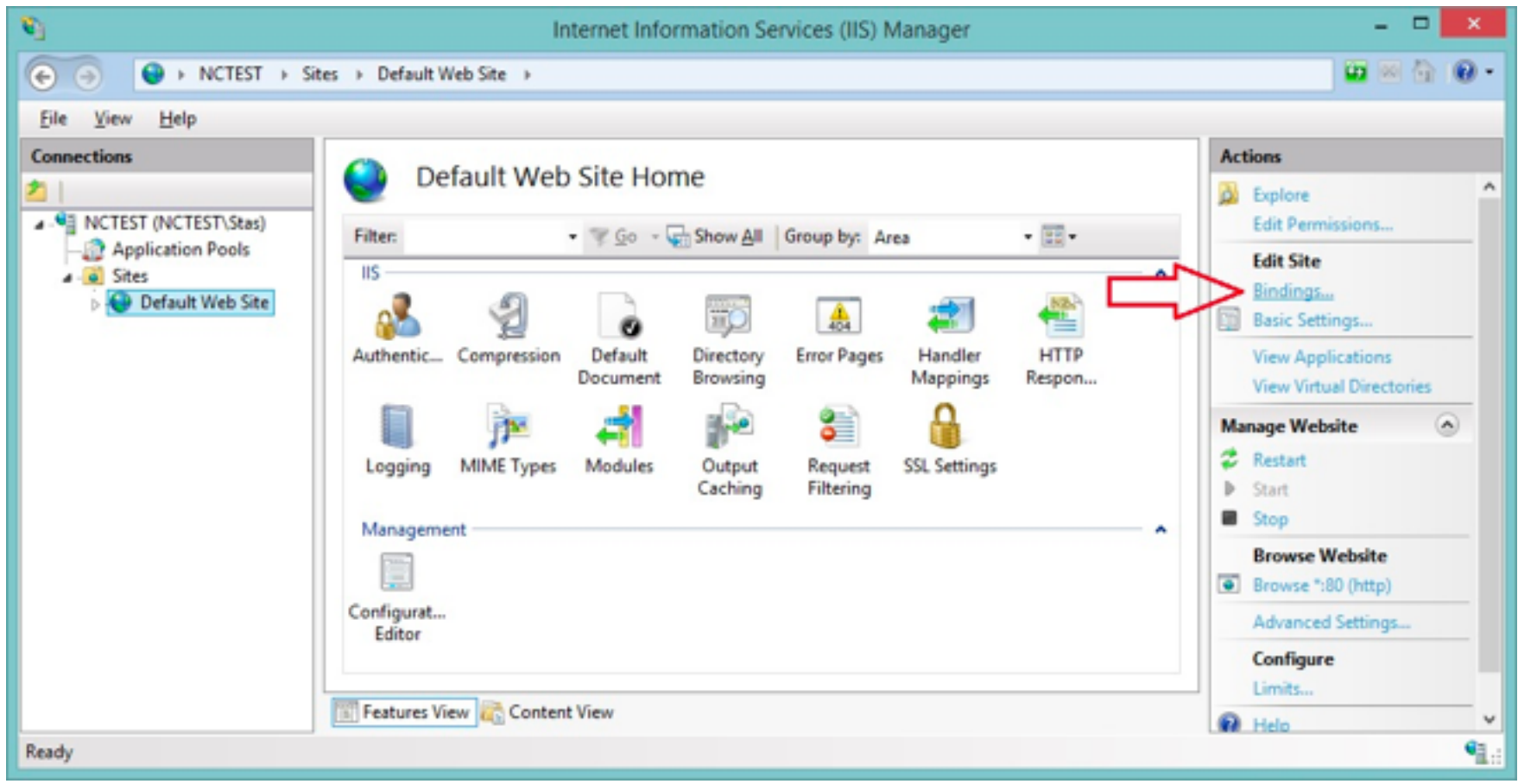

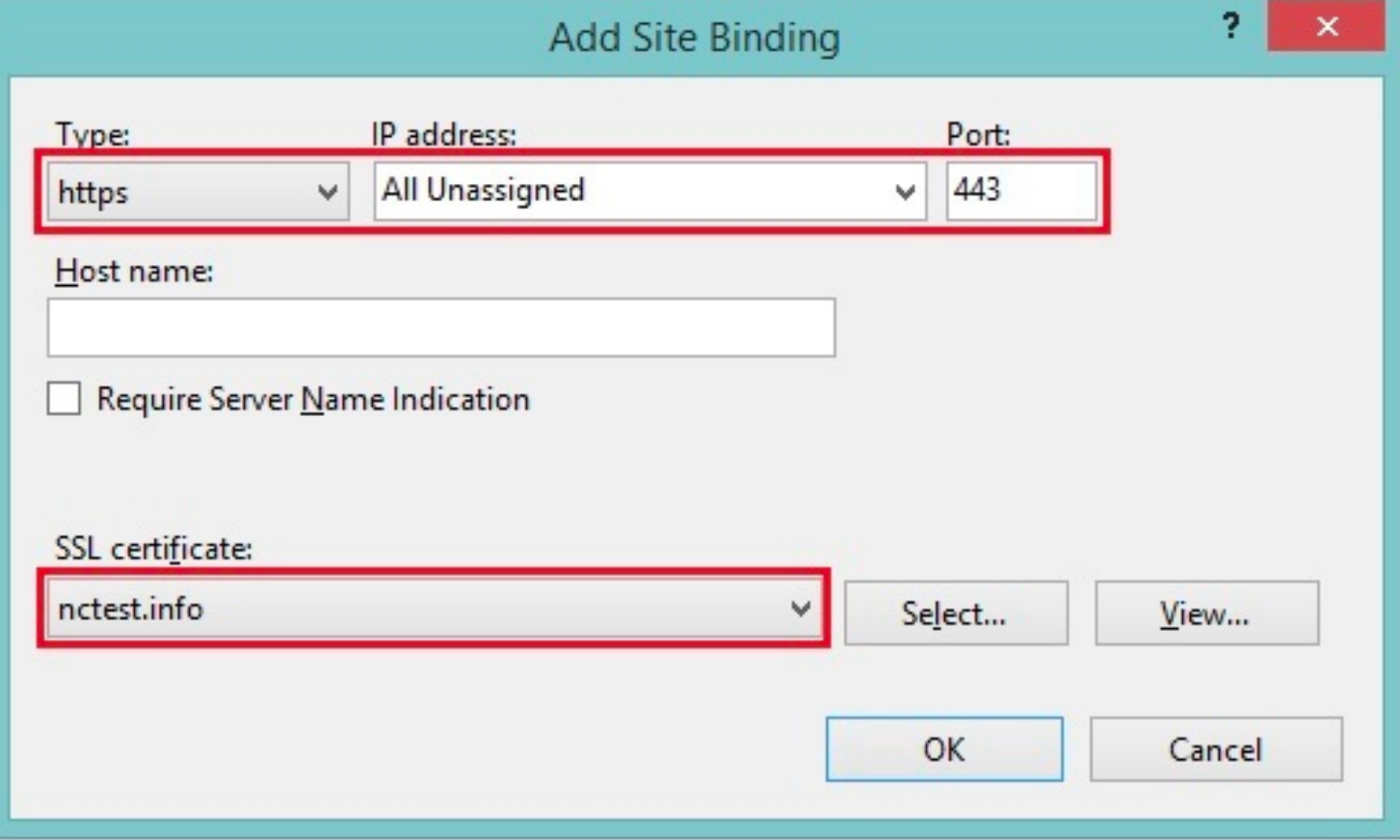

#### **Apache**

SSLEngine On SSLCertificateFile /etc/apache2/ssl/server.crt SSLCertificateKeyFile /etc/apache2/ssl/server.key SSLCertificateChainFile /etc/apache2/ssl/server.ca-bundle

#### **web.config**

```
<rule name="Force	WWW	and	SSL" enabled="true" stopProcessing="true">
  \mathsf{M} \mathsf{m} \mathsf{m} \mathsf{m} \mathsf{m} \mathsf{m} \mathsf{m} \mathsf{m} \mathsf{m} \mathsf{m} \mathsf{m}		<conditions logicalGrouping="MatchAny">
        						<add input="{HTTP_HOST}" pattern="^[^www]" />
        						<add input="{HTTPS}" pattern="off" />
  		</conditions>
  		<action type="Redirect" url="https://www.zzz.com/{R:1}" appendQueryString="true"
redirectType="Permanent" />
</rule>
```
#### Apache Rewrite Rule

```
RewriteCond %{HTTPS} off
RewriteCond %{HTTP HOST} ^(www.)*([a-z.]+)$ [NC]RewriteRule \sqrt{(.*)}$ https://www.%2/$1 [R=301,L]
```
# **a** https://www.

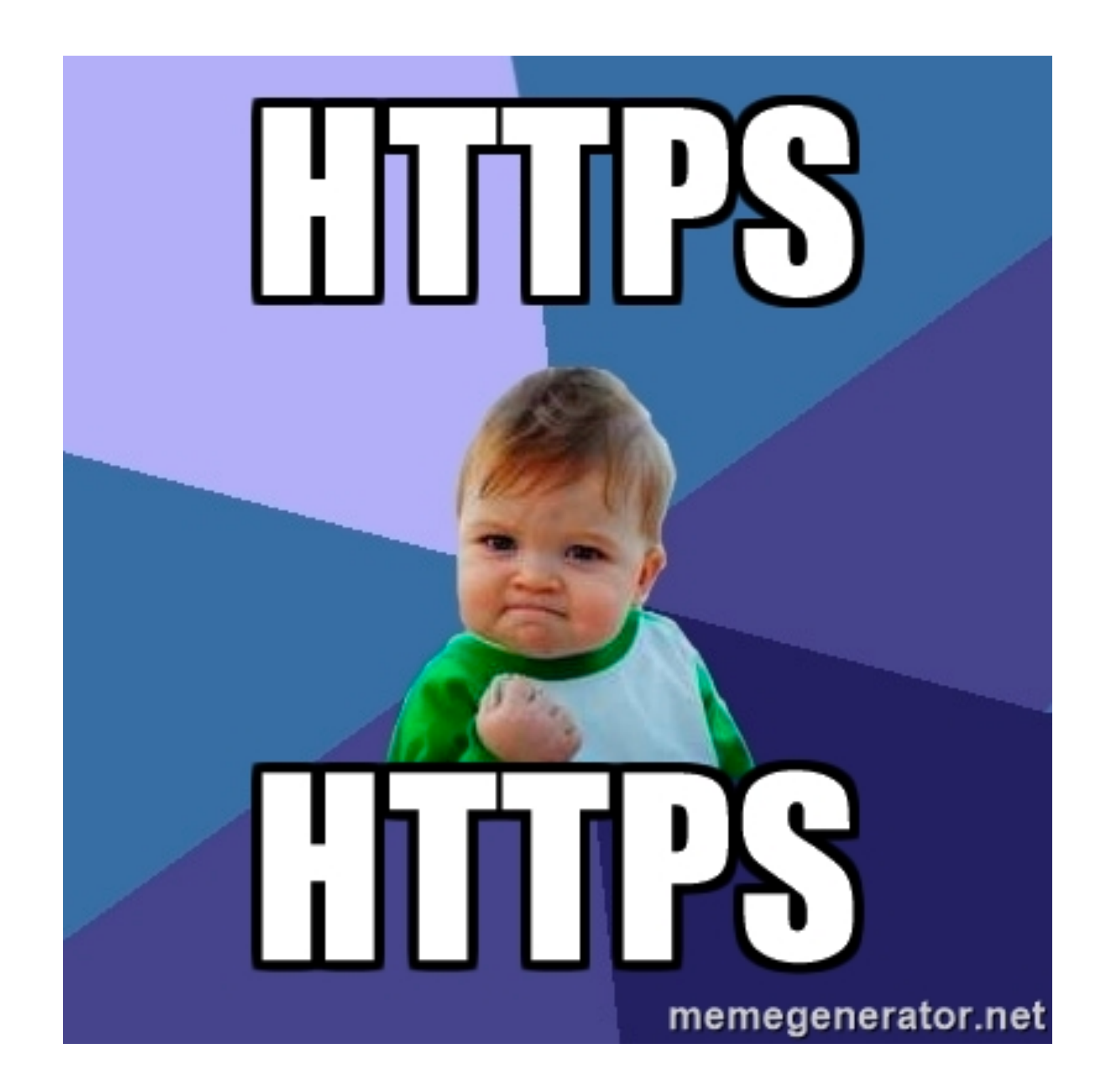

```
Response Headers
                     view source
 Cache-Control: max-age=0, private, must-revalidate
 Connection: Keep-Alive
 Content-Encoding: gzip
 Content-Length: 2763
 Content-Type: text/html; charset=utf-8
 Date: Wed, 12 Oct 2016 10:16:03 GMT
 ET20.11/1609420227777992200823543b85341b''Keep-Alive: timeout=15, max=99
 Server. Apache/2, 2, 22 (obuncu)
```
Set-Cookie: \_ra\_session=V0dmazRNSDN5UEdSK3dGUndnTGFEd1ZyTzFYU1VVR1dHblJMNkJUbkMyVGN4SldET0NEV3ViUEx 5cWowRmd4Rk0wQTg4azVYeStkb0IzREs0TTdSTzFyRnZHTWZZbkgrUzlUMEI3RTVpTExGSlRPbTdMNzdibkxjZjBjWmszT2VIL 1JwbGVSdkpmNGpoU3hpVHRadXd5dEhKdXFMME5hc1BqVmJrZTJWVGJhSFRMdFdRSkdzZkhGeTJ4YmQybUxhUkwxYkRVODhKZFN JdGs5YzZBMDFGckEza0poWXhVd2ZLWmdRREFwOFFRRmtFTnBNbXMzbU1QLzF0TXJJeDhVTmZ3ajI1VmFsMGxkUnhxMDNrOVlyZ reORSOtIDE1VEs10HZKUERNOFBzVnUvcEdpUT09--8f52e3d332ad1d957f3a49f4357b1e951ac15cfc; path=/;; secure; Http0nly

```
Strict-Transport-Security: max-age=31536000
```

```
Vary. Accept-Encouring
```

```
X-Content-Type-Options: nosniff
```

```
X-Frame-Options: SAMEORIGIN
```
X-Powered-By: Phusion Passenger 4.0.59

```
X-Request-Id: 9548eb2b-3182-4543-886e-c7cd9db2a92d
```
### **HSTS**

#### **Strict-Transport-Security: max-age=31536000; includeSubDomains**

<chrome://net-internals/#hsts>

IE11+, Edge, FF, Chrome, Safari

### Engineering a Reversible HTTPS Migration

- 302 "temporary" redirect in rewrite rules
- Don't set HSTS!
- Change to 301 and set HSTS once it's all OK

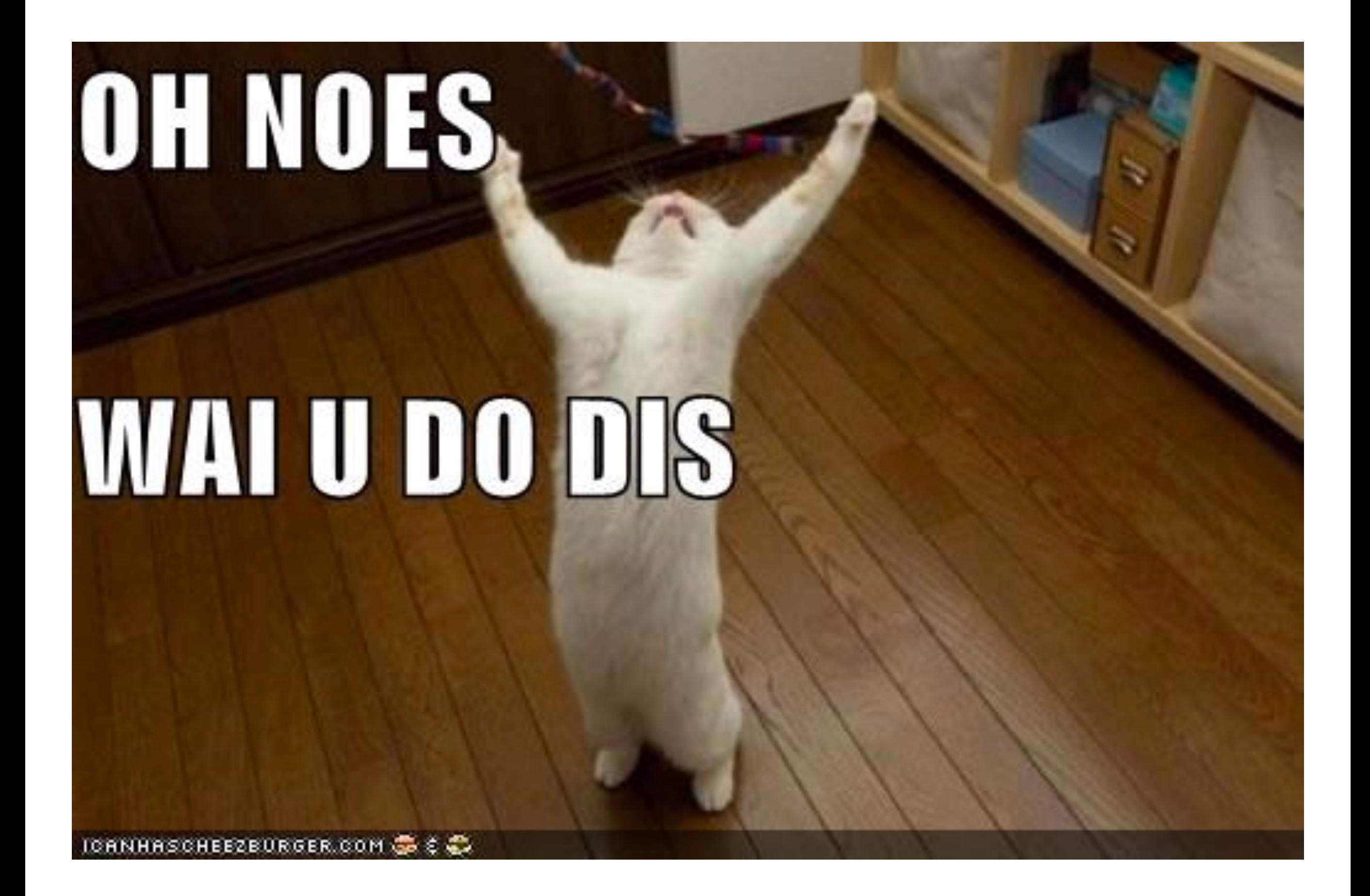

## Tips & Gotchas

- Mixed mode sites HTTP/HTTPS
- With invalid certificate, Chrome only caches images, not JS or CSS

KeepAlive

### Short KeepAlive can cause IE problems on slow connections

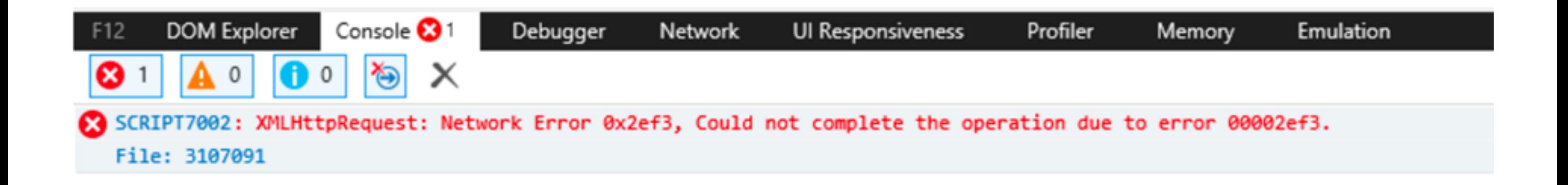

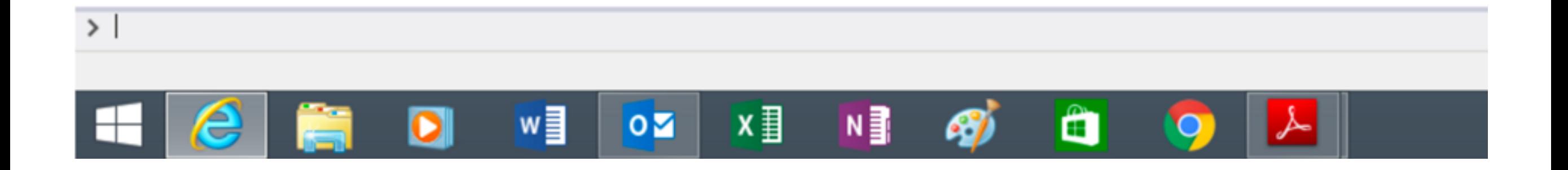

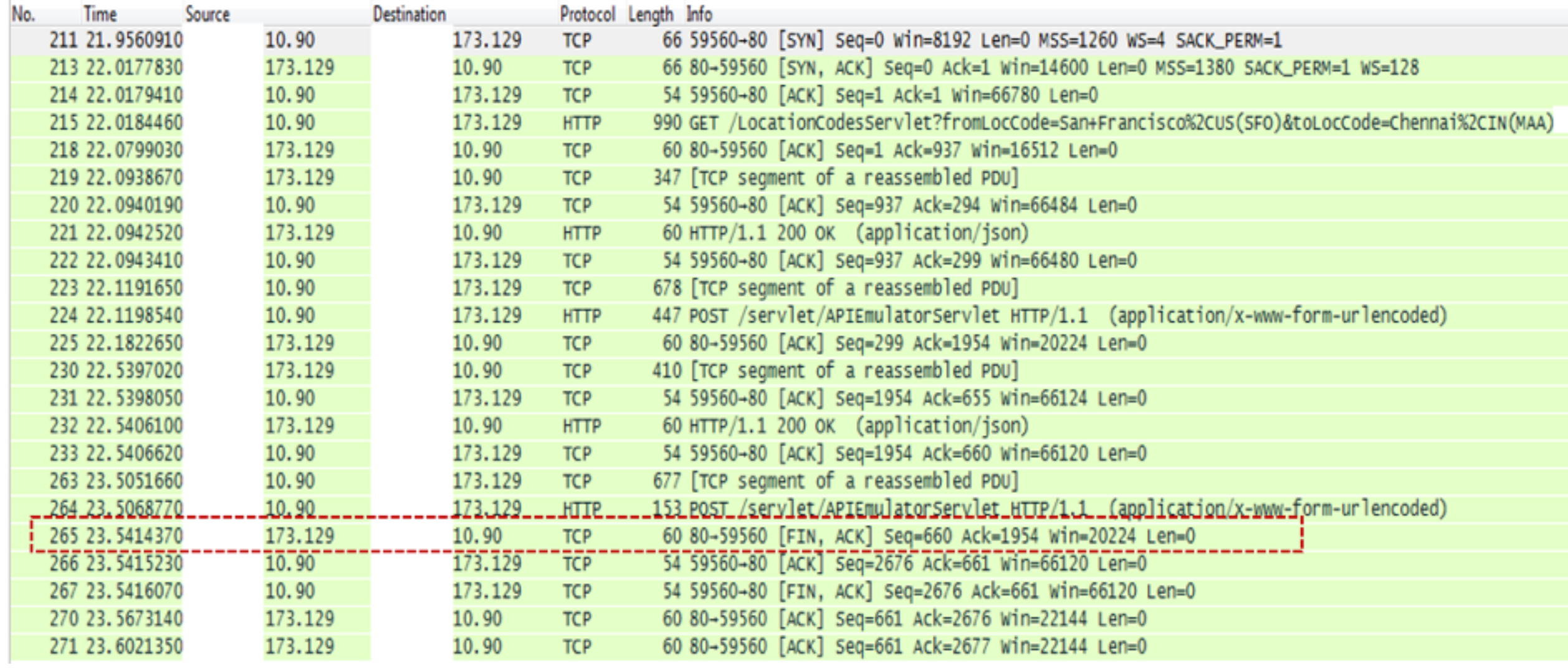

## HTTPS links/assets

- Relative urls "/users/edit" "/public/img.svg"
- HTTPS urls
- Protocol relative urls eg, <script src="**//**ajax.microsoft.com/ajax/jquery/  $jquery-1.3.2.min.js"$

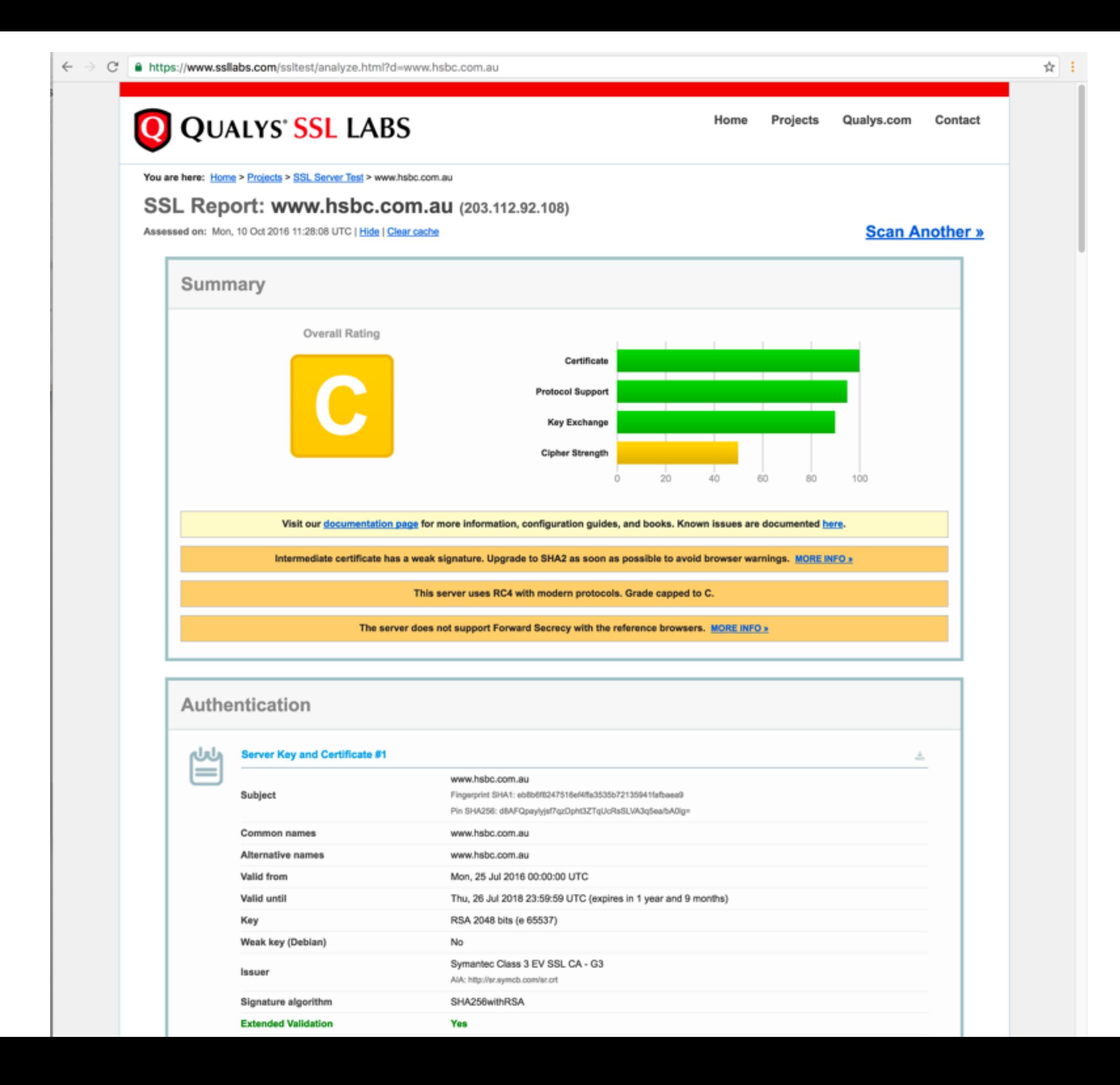

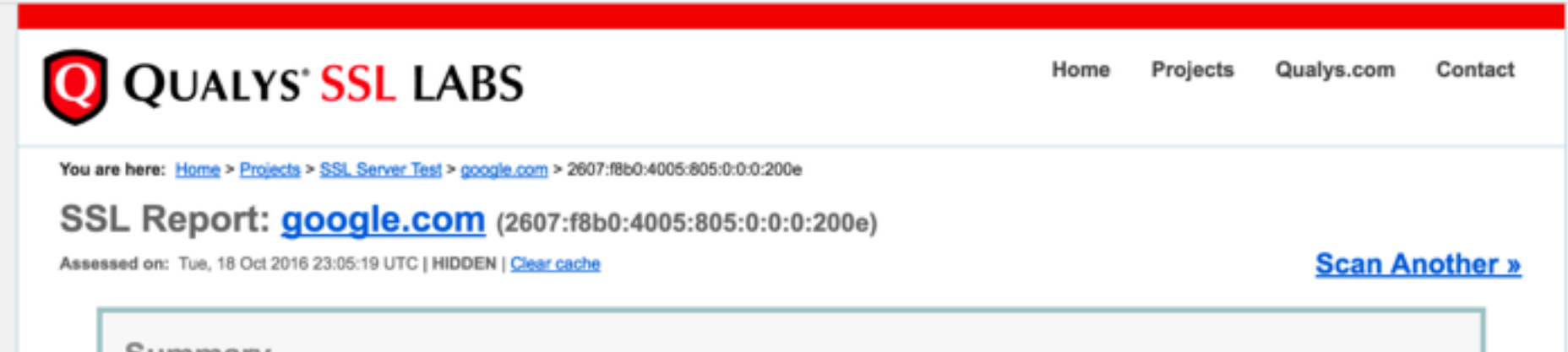

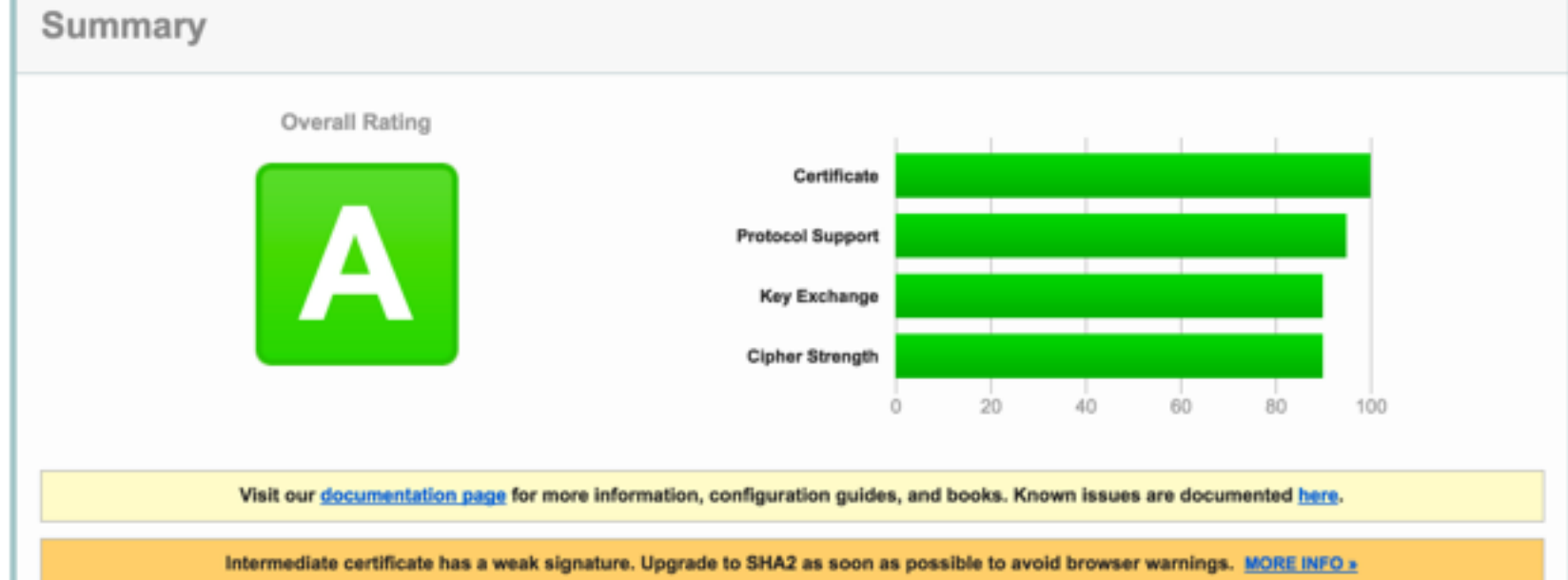

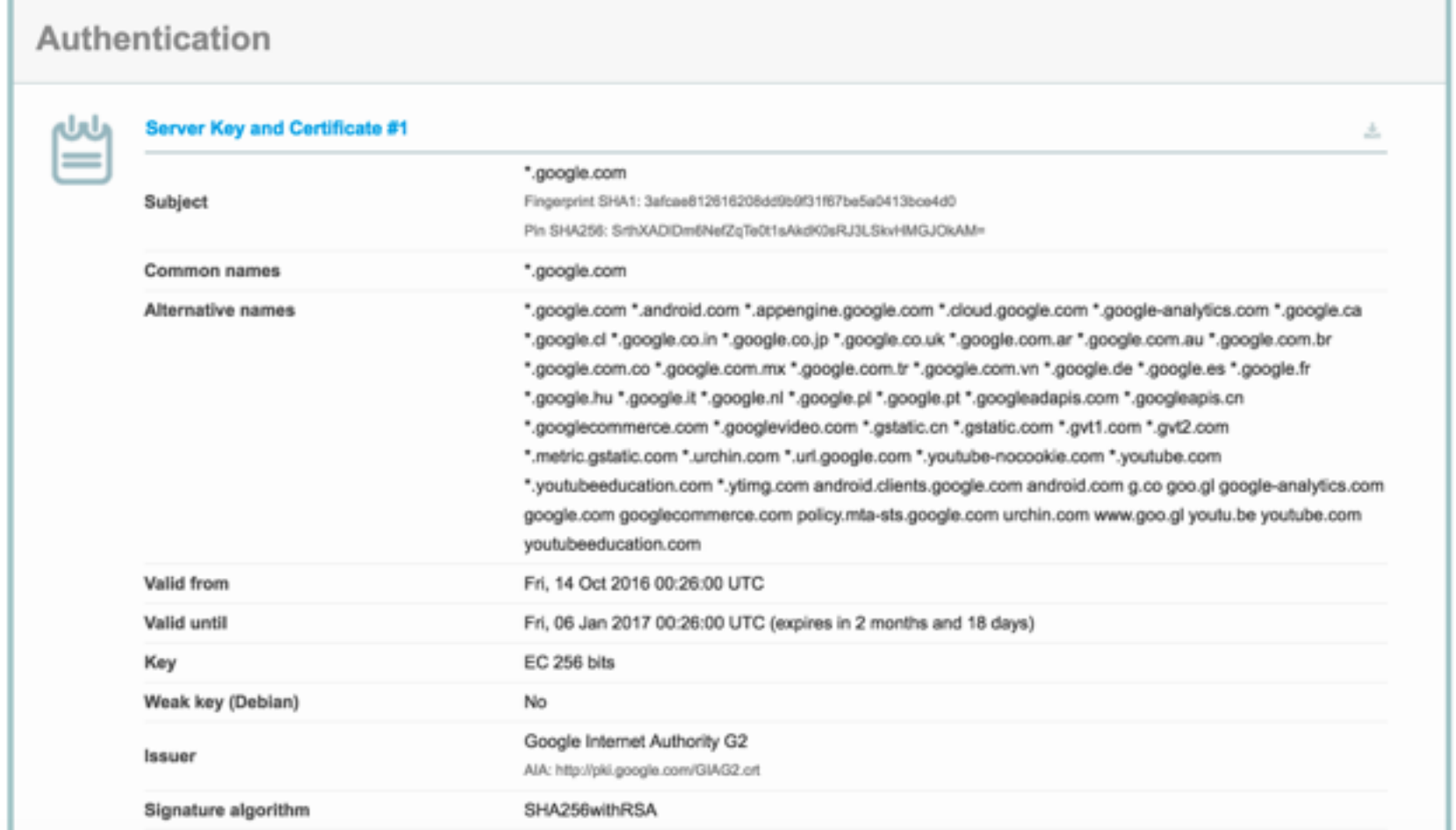

### Questions?